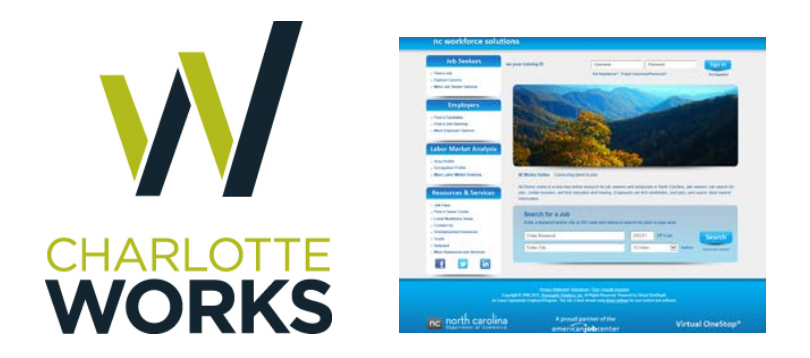

## **QUICK REFERENCE GUIDE**

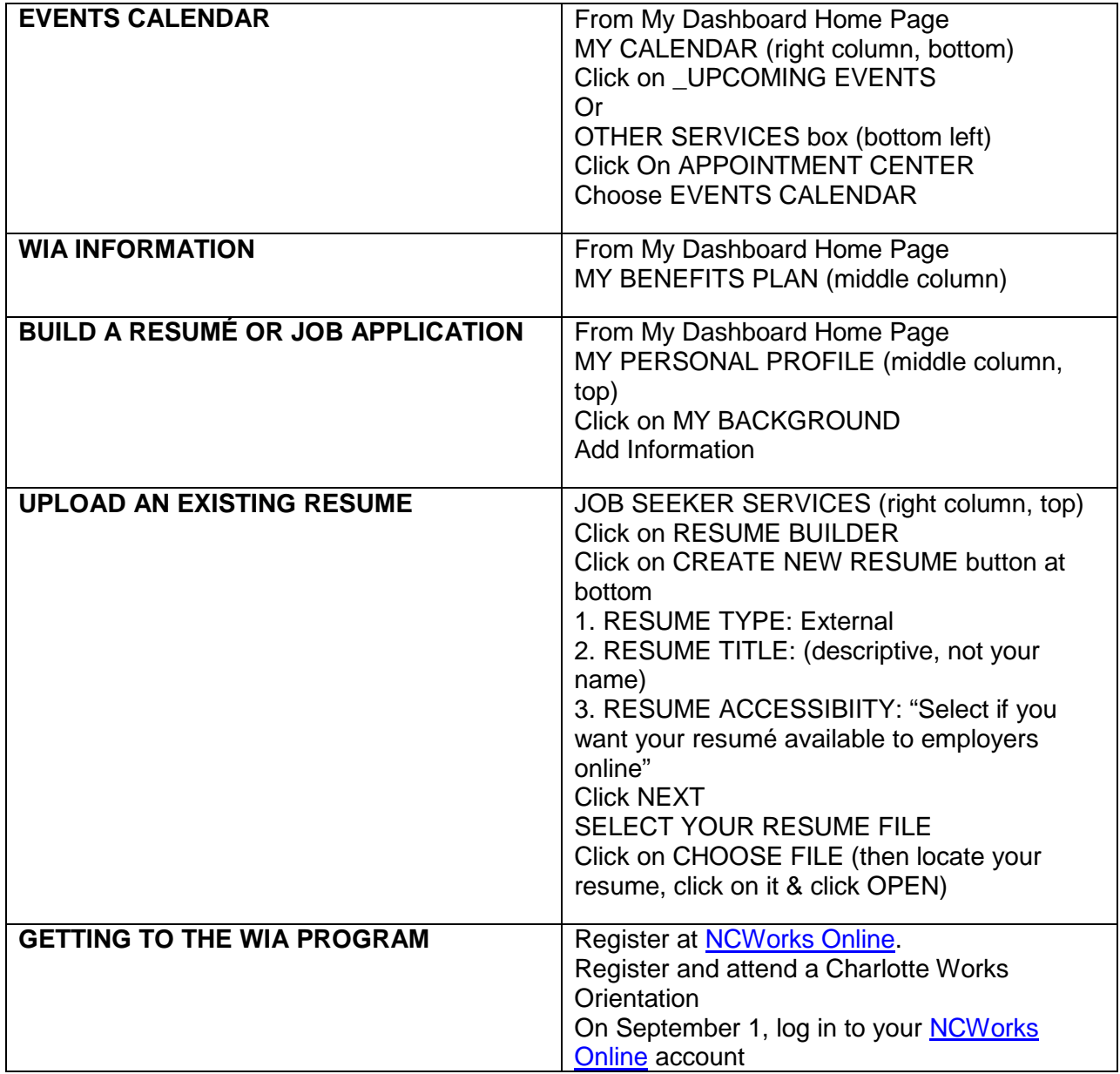

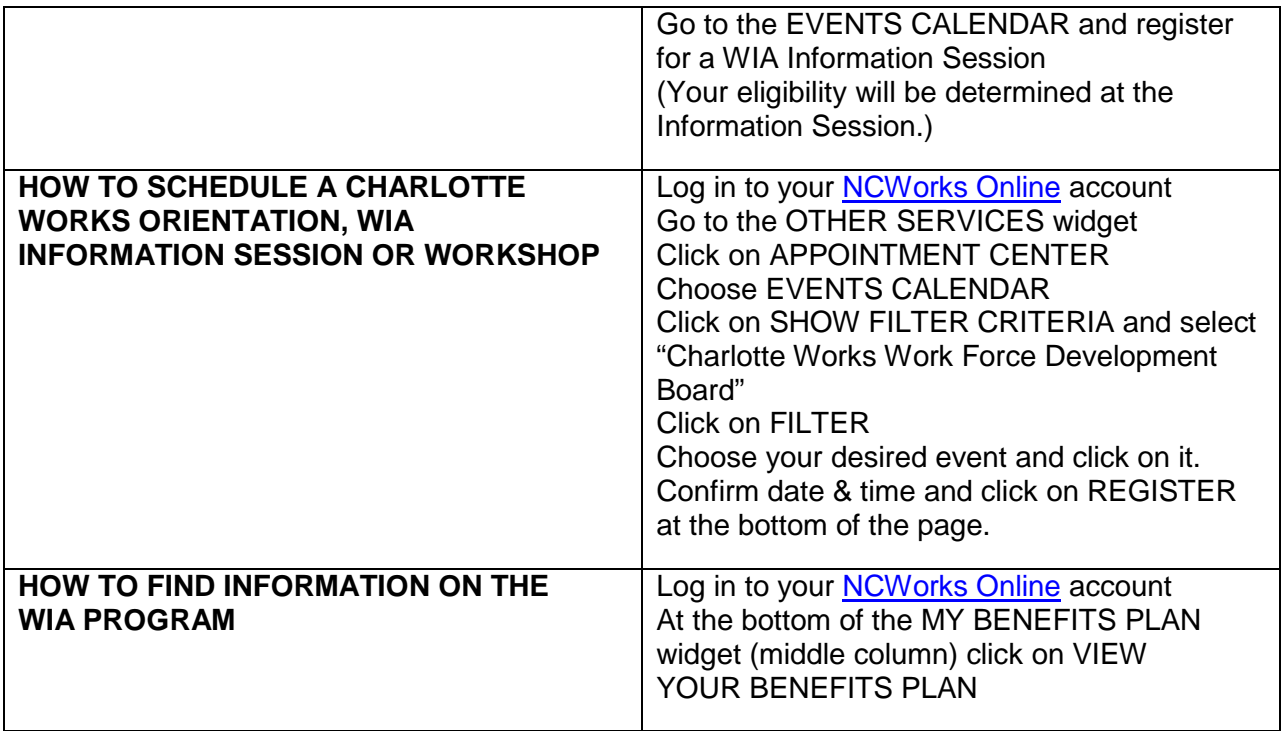